## **Windows Vault**

**© 2012 Passcape Software Passcape Software**

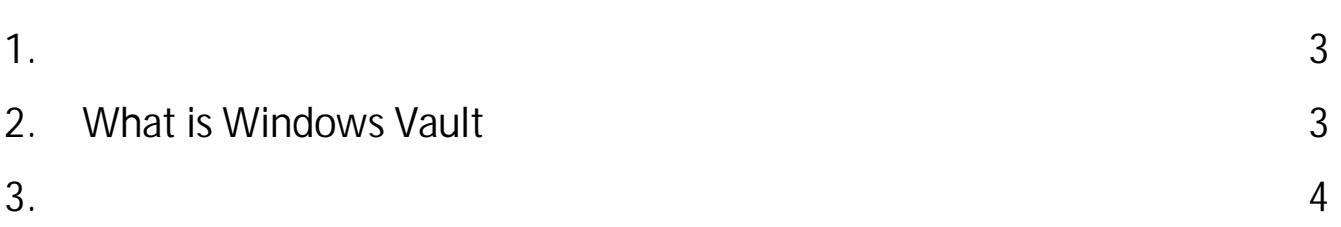

<span id="page-2-0"></span>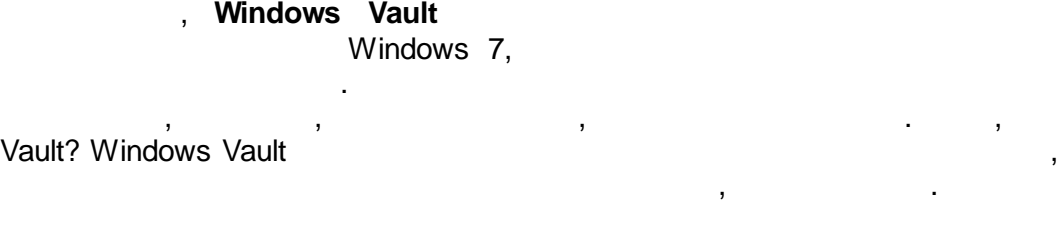

## <span id="page-2-1"></span>**2 What is Windows Vault**

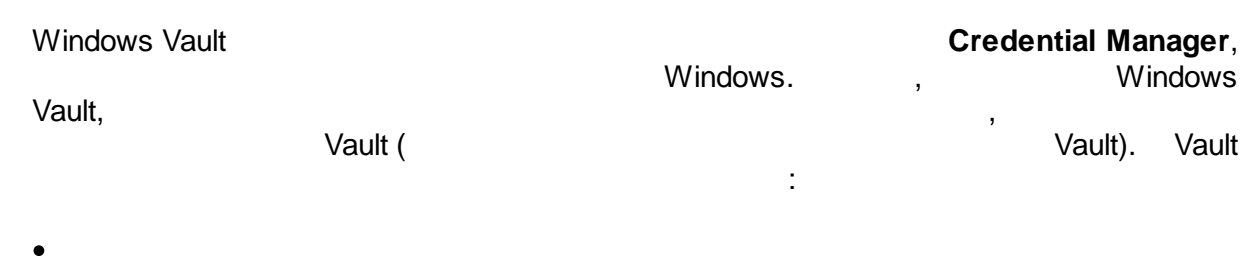

, .

Credential\_1

· · · Vault

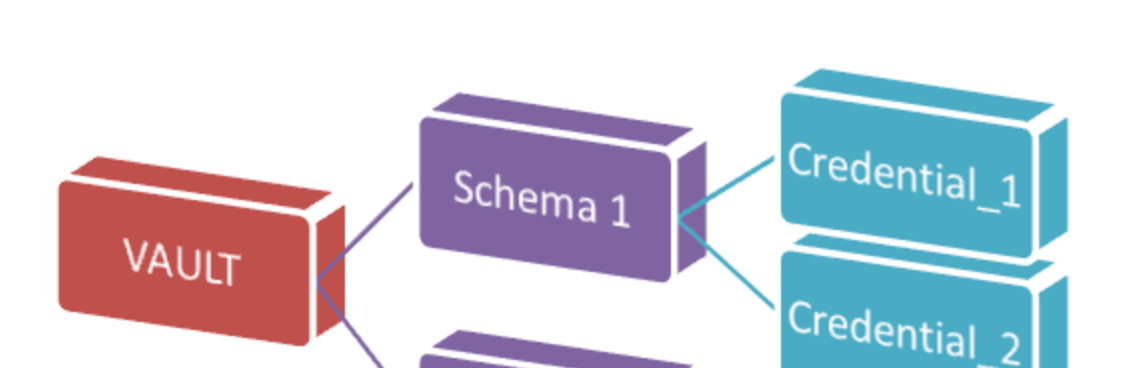

Schema<sub>2</sub>

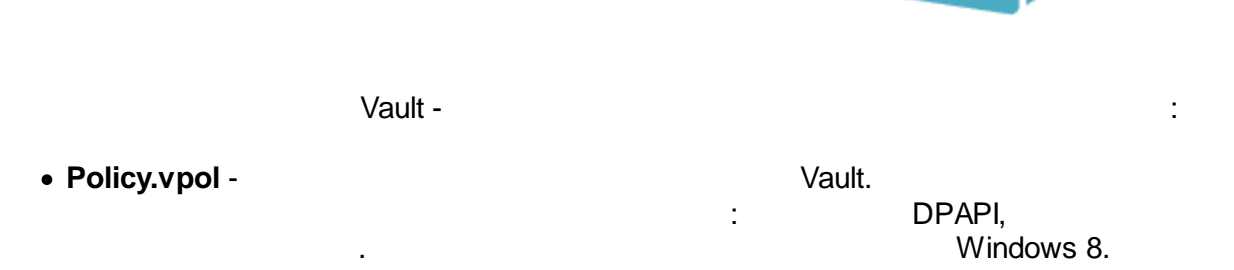

:

,

- · **<GUID>.vsch** Vault, ,
- . · **<GUID>.vcrd** - Vault, ,

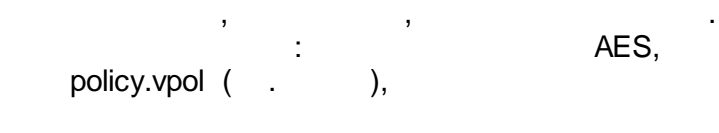

Vault:

## **<USER\_APP\_DATA>\Microsoft\Vault\<GUID> <USER\_LOCAL\_APP\_DATA>\Microsoft\Vault\<GUID>**

**:\Users\Helen\AppData\Roaming\Microsoft\Vault\4BF4C442-9B8A-41A0-B380-DD4A704DDB28 :\Users\John\AppData\Local\Microsof\tVault\18289F5D-9783-43EC-A50D-52DA022B046E**

. Vault

.

Vault - :

**<SYSTEM\_APP\_DATA>\Microsoft\Vault\<GUID> <SYSTEM\_LOCAL\_APP\_DATA>\Microsoft\Vault\<GUID> <PROGRAM\_DATA>\Microsoft\Vault\<GUID>**

, **C:\ProgramData\Microsoft\Vault\AC658CB4-9126-49BD-B877-31EEDAB3F204 :\Windows\System32\config\systemprofile\AppData\Local\Microsoft\Vault\4BF4C442-9B8A-41A0-B380-DD4A704DDB28**

<span id="page-3-0"></span>**3**

Windows Vault Credential Manager. Microsoft

, Windows. [.](https://www.passcape.com/index.php?section=docsys&cmd=details&id=33&setLang=6)